**Муниципальное общеобразовательное учреждение «Средняя общеобразовательная школа № 4 имени Героя труда Ставрополья П.В. Лобанова», пос. Верхнестепной, Степновского муниципального округа Ставропольского края**

# **«Использование информационных технологий в работе с классом» (из опыта работы)**

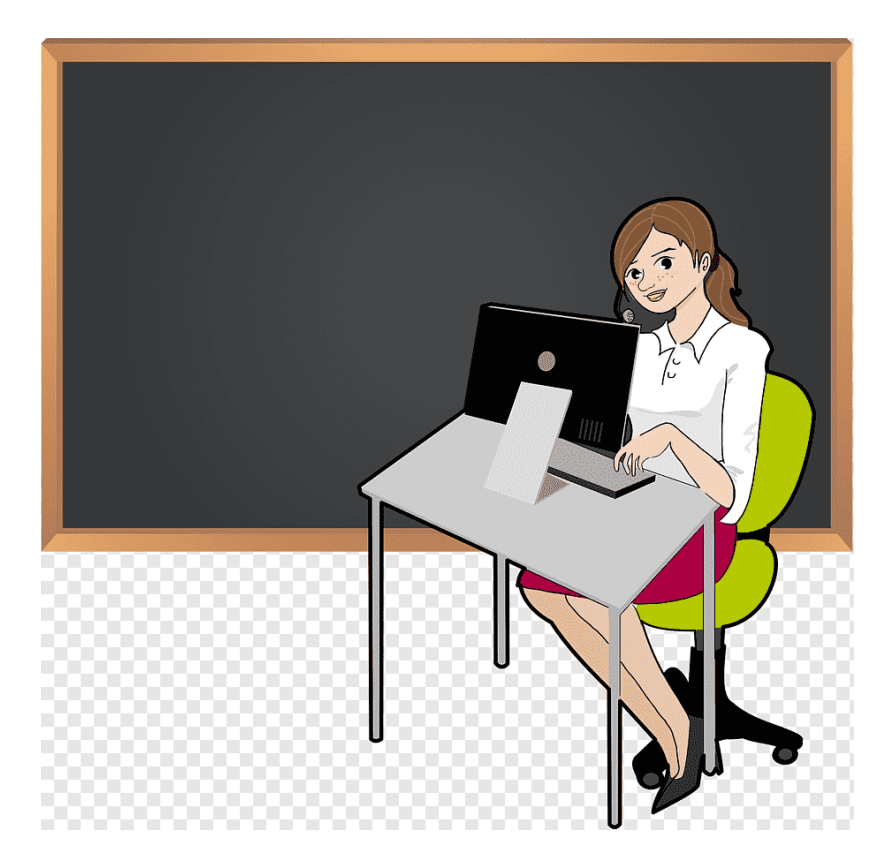

**Классный руководитель – Гайдашова О.Н.**

**Март, 2023 год**

### **Компьютер - лучший друг**

В последние годы мир меняется так быстро, и учителям никак нельзя отставать от стремительного развития общества, науки и техники. Учителя не только учат детей, но и всю жизнь учатся сами. Появляются новые предметы, новые учебники.

На всё это уходит огромное количество времени и сил. Развиваются новые компьютерные технологии, которые могут прийти на помощь учителю в его работе. Современному учителю в основном самостоятельно приходится осваивать эти технологии.

А можно ли обратиться к помощи компьютера для организации работы классного руководителя. Ведь никто и никогда не учил этому. Все ученики очень любят компьютер и проявляют к нему интерес, поэтому этот интерес всегда можно направить в нужное русло.

Для этого нужно немного желания, немного терпения, немного свободного времени, любовь к детям и своей работе. Ведь современного ребёнка нельзя воспитать без современных компьютерных технологий. Этого требует время. А учитель всегда должен идти в ногу со временем, улавливая малейшие изменения в обществе.

Дети легче идут на контакт, если в учителе, классном руководителе они видят грамотного, современного человека, умеющего использовать все прогрессивные технологии. Ушло время лекций и бездумного послушания. Пришло время диспутов, самостоятельного поиска правды и истины, использования для этого новых информационных технологий.

В настоящее время одним из приоритетных направлений образования является усиление роли классного руководителя. Он должен находиться в эпицентре инновационной деятельности образовательного учреждения. От классного руководителя ждут работы, наполненной новым содержанием, новыми технологиями проектирования воспитательного процесса.

Современные информационные технологии призваны помочь нам ориентироваться в бесконечном потоке информации, и, самое главное, экономить драгоценное время. Поэтому любой современный учитель, классный руководитель должен владеть компьютерной грамотностью.

## **Цели внедрения ИКТ в работу классного руководителя**

Основными целями внедрения ИКТ в работу классного руководителя являются: – формирование у школьников мировоззрения открытого информационного общества, подготовка членов информационного общества;

– формирование отношения к компьютеру как к инструменту для общения, обучения, самовыражения, творчества;

– развитие познавательной и творческой активности учащихся;

– формирование устойчивого познавательного интереса школьников к интеллектуально-творческой деятельности;

– повышение воспитательного воздействия всех форм внеурочной деятельности;

– организация эффективного информационного взаимодействия учителей, школьников и родителей;

– внедрение средств ИКТ в социально-воспитательную работу;

– развитие способности свободного культурного общения;

– обучение методам конструктивного взаимодействия и взаимопонимания;

–всестороннее развитие личности ребенка;

– организация содержательного досуга детей и молодежи.

Таким образом, внедрение ИКТ в процесс обучения и воспитания позволяет нацелить школу на достижение таких результатов образования, как:

– компетентность разрешения проблем, т.е. способность анализировать нестандартные ситуации, ставить цели и соотносить их с устремлениями других людей и оценивать результаты своей деятельности, что позволяет принять ответственное решение в той или иной ситуации и обеспечить своими действиями его воплощение в жизнь;

– информационную компетентность, т.е. способность делать аргументированные выводы, использовать информацию для планирования и осуществления своей деятельности, осуществлять информационный поиск и извлекать информацию из различных источников на любых носителях, что позволяет гибко изменять свою профессиональную квалификацию, самостоятельно осваивать знания и умения, необходимые для решения поставленной задачи;

– коммуникативную компетентность, т.е. способность соотносить свои устремления с интересами других людей и социальных групп, взаимодействовать с членами группы, готовность получать необходимую информацию в диалоге, представлять и цивилизованно отстаивать свою точку зрения в диалоге и в публичном выступлении. – нравственные компетенции – готовность жить по традиционным нравственным законам;

– автономизационные компетенции – способность к самоопределению и самообразованию, конкурентоспособности;

– социальные компетенции – способность действовать в социуме с учётом позиций других людей

Компьютеризация школы коснулась всех сторон её жизни, в том числе и работы классного руководителя, который может использовать ИКТ в воспитании и организации классного коллектива. Я стараюсь идти в ногу со временем и применять компьютерные технологии в обучении и воспитании школьников. Формирование в обществе высокого уровня информационной культуры диктует необходимость развиваться в этой области и классному руководителю.

## **Информационная культура классного руководителя**

В основе информационной культуры педагога лежит информационно-компьютерная грамотность, под которой понимается система компьютерных знаний и умений, обеспечивающая необходимый уровень получения, переработки, хранения и представления профессионально значимой информации.

Можно сформировать минимальные навыки информационной деятельности педагога:

уметь применять компьютер и периферийные устройства;

 уметь применять прикладные ПО и графический интерфейс на уровне пользователя;

 уметь применять коммуникационные средства (электронная почта, Интернет) на уровне пользователя;

иметь представления о правовых и этических нормах работы с информацией;

- уметь применять санитарные нормы и правила при работе на компьютере;
- уметь использовать презентационное оборудование и средства;
- уметь работать с различными видами информации на уровне пользователя.

Освоив компьютер, программы Microsoft Word, Microsoft Excel, Microsoft Access и многие другие, классный руководитель владеет мощным инструментом, который помогает ему провести интересный классный час, внеклассное мероприятие, проиллюстрировать наглядным материалом любое выступление на семинаре, педагогическом совете, родительском собрании.

Использование ИКТ превращает работу классного руководителя в интересный и творческий процесс. Общение учителя и ученика не подменяется техническим устройством, оно все также опосредуется многообразными видами взаимодействия, дополняемыми возможностями компьютера.

Нам трудно теперь представить без компьютера, интерактивной доски, видеокамеры, цифрового фотоаппарата любое мероприятие, Уроки мужества и памяти, различные интеллектуальные и творческие конкурсы, классные часы и т.д. В моей педагогической копилке появилась целая коллекция мультимедийных презентаций, которые сочетают в себе различные информационные среды: графику, текст, анимацию, видео, звуковые эффекты, что создает полноценный зрительный и звуковой ряды. Аудиовизуальные средства в данном случае выступают мощными концентраторами внимания, что делает проводимую работу более эффективной в плане воспитания, интересной и привлекательной для учащихся

Большая роль в воспитательной работе отводится классному часу. Он формирует ценностные ориентации у учащихся, определенное отношение к окружающему миру, к тому, что в нем происходит. А если к тому же при проведении классного часа используются проектор или интерактивная доска, то он запоминается и усваивается учащимися лучше. Применение ИКТ делает работу классного руководителя более эффективной и результативной. Детям очень нравятся такие мероприятия, и они не только ждут, но и помогают их готовить.

Классное руководство, безусловно, не сводится к проведению классных часов раз в неделю. Однако в суматохе ежедневных забот, уроков, в потоке дел у классного часа должна быть своя очень важная роль. Наиболее любимой формой классного часа у моих учеников стала игра. Дети поняли необходимость применения проектора, цифрового фотоаппарата и видеосъемки, которые позволяют в динамике видеть события, экономить время на классном мероприятии. ИКТ по сути являются важным средством восприятия информационного материала, хотя этому предшествует колоссальная работа с компьютером, поиск необходимого материала.

В современной школе классному руководителю приходится заполнять много различных документов. Это и социальный паспорт класса, и план воспитательной работы, и различные отчеты по работе с «трудными» и «одаренными» детьми, и работа с родителями и т.д. Для того чтобы собрать и упорядочить данные воедино, можно использовать базу данных Microsoft Access.

Каждый классный руководитель в своей работе пользуется различными диагностиками, которые требуют больших временных затрат на обработку и анализ.

Здесь можно воспользоваться уже готовыми электронными вариантами популярных методик, например – социометрия.

Она позволяет изучить неофициальную структуру класса, психологическую атмосферу, выявить лидеров и отстающих, антипатии и симпатии.

Таким образом, мы видим очевидную необходимость использования компьютерных технологий в воспитании.

## **Электронная документация классного руководителя. Мониторинг, диагностирование, анкетирование**

В компьютере создается банк данных необходимой информации, которую можно каждый год лишь обновлять, а не создавать заново. Например,

- План воспитательной работы;

- Социальный паспорт класса;

- Анкеты;

- Психолого-педагогические характеристики учащихся класса;

- База данных учащихся и их родителей.

В ежедневной работе классного руководителя часто приходится обращаться к многочисленным и, как правило, неупорядоченным данным об учениках класса, родителях, занятости учащихся во внеурочное время и т.д.

Для того чтобы собрать и упорядочить данные воедино, можно использовать СУБД Microsoft Access.

Использование такой программы позволяет классному руководителю за короткое время создавать списки учащихся класса с различной информацией по требованию администрации.

Выставление текущих оценок, ведение журнала пропусков, мониторинг успеваемости по полугодиям и за год могут формироваться с помощью электронных таблиц Excel.

В чем преимущества компьютерного варианта по сравнению только с текстовым представлением информации о воспитанности? Во-первых, это наглядность представления информации, во-вторых, при смене классного руководителя нужно оперативно получить достоверную информацию о каждом ученике.

При такой работе из года в год легко отследить произошедшие улучшения или ухудшения. Например, хорошо прослеживается динамика успеваемости или качества знаний учащихся класса, изменение уровня здоровья учащихся, уровня занятости учащихся во внеурочное время. По результатам сравнительных диаграмм можно делать выводы и согласно им планировать дальнейшую работу классного руководителя.

По диаграммам хорошо видно, по какому направлению деятельности были достигнуты положительные результаты, а чему нужно уделить особое внимание изза отрицательной динамики. Согласно сделанных выводов легко можно построить свой план воспитательной работы, который тоже очень удобно сделать на компьютере в программе MS Word. В таком виде план более удобен в использовании, эстетичен, в него всегда, в любой момент можно внести изменения и поправки

При составлении плана воспитательной работы на будущий учебный год приходится учитывать особенности каждого школьника. Представим, что у большинства учащихся класса такой показатель как доброта, отзывчивость, милосердие низкий. Классный руководитель в этом случае должен акцентировать свое внимание на беседы о нравственности, обсуждению прочитанных книг, просмотренных фильмов, конкретных жизненных ситуаций и т.д. Очень удобная в использовании программа Microsoft Excel, которая позволяет по введенным формулам прямо на глазах подсчитывать средний показатель ученика по разным критериям, средний показатель класса по данному критерию, найти эти значения в процентах и построить диаграммы. Таким образом, мы получаем возможность оперативно получить информацию о воспитанниках, прослеживать динамику их развития.

**Внеклассные мероприятия**. **Творческая работа с учениками** Творческие отчеты в виде презентации о праздниках, походах, поездках, экскурсиях. Создание фотоальбома из школьной жизни класса, ежегодное его пополнение. В настоящее время существует множество программ, позволяющих не просто сохранять фото и видеокадры на компьютере, но и красиво оформить в виде фотоальбома.

Организуя внеклассные мероприятия, классные часы, классные руководители используют презентации, которые позволяют красочно и наглядно представить любой материал, а также позволяют экономить время проведения мероприятия:

#### **Создается методическая копилка:**

– презентаций

– видеоматериалов

– конспектов мероприятий с использованием ИКТ

–методических рекомендаций к проведению таких мероприятий. Подготовка и использование презентаций при организации внеклассных мероприятий (соревнования, классные часы, диспуты и т.п.) способствуют повышению заинтересованности учащихся к предложенной теме. К тому же чтобы это было ярко, красиво нужна помощь родителей, художников, звукооператоров. Для изготовления наглядного материала нужны ватман, краски, т.е. определенные материальные затраты. Компьютерные варианты наглядных пособий легче сохранить в хорошем состоянии до следующего использования. Ежегодно пополняю электронный банк методических разработок с целью дальнейшего их использования на уроках и во внеурочное время. Так же использую готовые образовательные ресурсы, мультимедийные энциклопедии и т. д.

#### **Использование ИКТ в работе с родителями**

По-прежнему работа с родителями учащихся является одной из самых важных в работе классного руководителя. Здесь применимы как традиционные, так и нетрадиционные формы работы. Но универсальной формой взаимодействия педагога с родителями является родительское собрание. На нем дается анализ учебных достижений учащихся, их возможностей, степени продвижения класса в учебной и внеклассной деятельности. Данная информация отражается в виде электронной презентации, выполненной с помощью Microsoft Power Point. В ней наглядно,

убедительно и доступно можно представить большой объем информации в виде таблиц, и диаграмм, диаграмм, графиков.

#### **Заключение**

В настоящее время (информационный век), использование компьютера как рабочего инструмента является не модным веянием, а острой необходимостью в работе квалифицированного специалиста.

Таким образом, можно сделать вывод, что развитие и совершенствование работы классного руководителя возможно и должно проходить параллельно с развитием всех остальных сторон жизни социума для того, чтобы воспитательный процесс в школе не шел вразрез с современными идеалами, а умело с ними сочетался.

Результат работы классного руководителя зависит от ряда условий:

1) стратегической устремленности и долгосрочной перспективы планирования процесса воспитания;

2) направленности содержания воспитательной деятельности на развитие детей;

3) системности осуществления воспитательного взаимодействия;

4) ориентации воспитательного процесса на развитие индивидуальности детей;

5) технологичности работы педагога-воспитателя;

6) диагностической оснащенности деятельности классного руководителя.

Четкое знание классным руководителем своих функций, направлений и содержания работы, условий для повышения эффективности воспитательного процесса позволяет качественно выполнять возложенную на него миссию.

Эффективность работы классного руководителя оценивается на основании разрабатываемых критериев относительно ведущих направлений деятельности самим педагогом и администрацией образовательного учреждения.

На современном этапе развития общества, с появлением новых информационных и технических возможностей классному руководителю необходимо использовать имеющиеся компьютерные и информационные технологии для повышения эффективности воспитательной работы.

## **Достоинства ИКТ**

1. Делают воспитательный процесс более современным, разнообразным, насыщенным.

2. Значительно расширяют возможности представления воспитательной информации. Оказывают комплексное воздействие на разные каналы восприятия, на различные виды памяти, обеспечивают оперирование большими объемами информации.

3. Обеспечивают наглядность, красоту, эстетику оформления

воспитательных мероприятий.

4. Делают процесс воспитания более привлекательным для детей, повышают интерес к мероприятиям.

5. Способствуют адаптации обучающегося в современном информационном пространстве и формированию информационной культуры.

6. Используются в различных формах воспитательных мероприятий и сочетаются с различными информационными источниками и педагогическими технологиями.

7. Позволяют более качественно осуществлять систему диагностики и мониторинга воспитательного процесса.

8. Повышают качество педагогического труда.

9. Способствуют эффективности воспитательных мероприятий. Грамотное, системное использование информационно коммуникационных и коммуникативных технологий могут и должны стать мощным современным средством повышения эффективности воспитательного процесса.

Как показывает практика, без новых информационных технологий уже невозможно представить себе современную школу. Занятия с использованием ИКТ становятся привычными для учащихся школы, а для учителей становятся нормой работы – это, на мой взгляд, является одним из важных результатов инновационной работы в практике работы педагога.

Таким образом, использование ИКТ позволяет оптимизировать воспитательный процесс, вовлечь в него обучающихся как субъектов образовательного пространства, развивать самостоятельность, творчество и критическое мышление. Учителю, занимающемуся воспитанием детей, нельзя оставаться в стороне от модернизации учебно-воспитательного процесса в рамках национального проекта «Образование».